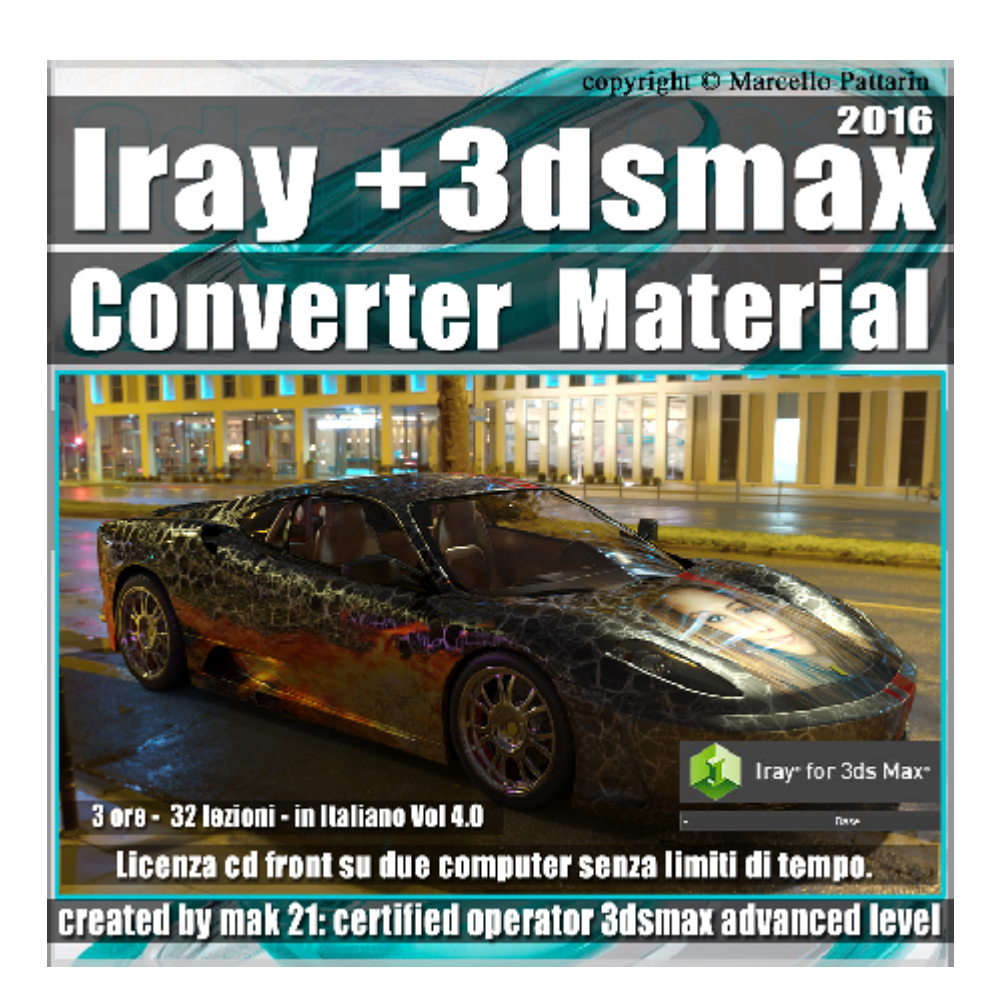

## **Iray + in 3dsmax 2016 Converter Material 4.0 Cd Front**

Video Master class dedicato a Iray + in 3dsmax 2016 e i Materiali di Conversione.

**Argomenti:** Mak21 come Beta Tester Privato per Iray + vi illustra l'analisi dettagliata dei Materiali di Conversione. Studieremo tutte le impostazioni dei Materiali Iray + Arch& Design Ocenan Material, Fast SSS, Skin SSS, Generic Material, Metallic Paint illustrando le varie possibilità in esempi pratici. Nel Corso studieremo I metodi per importare I Materiali MDL e vedremo un pratico strumento per scalare le dimensioni delle texture in modo automatico nelle librerie di iray +. Faremo esempi pratici per realizzare la pelle umana, i liquidi, i materiali di car design e molto altro.

Allegate alle lezioni sono disponibili i file 3dsmax 2016 Sono presenti 32 video avi codec xvid- risoluzione HD 1920 x 1080 in modalità smart focus zoom nelle zone di maggior importanza Il master ha una durata di 3 ore in lingua italiana.

## **Indice delle lezioni :**

- 087 Iray Più Import Export MDL Material
- 088 Iray Più Introduzione Arch & Design
- 089 Iray Più Arch & Design Diffusione
- 090 Iray Più Arch & Design Riflessione
- 091 Iray Più Arch & Design ByIOR e BRDF
- 092 Iray Più Arch & Design Rifrazione
- 093 Iray Più Traslucenza e Anisotropismo
- 094 Iray Più Arch & Design Conversione
- 095 Iray Più Arch & Design Libreria
- 096 Iray Più Arch & Design Rendering Libreria
- 097 Iray Più Ocean Material
- 098 Iray Più Fast SSS Diffuse
- 099 Iray Più Fast SSS Subsurface
- 100 Iray Più Fast SSS Specular e Advanced
- 101 Iray Più SkinSSS Diffuse
- 102 Iray Più Skin SSS Subsurface
- 103 Iray Più Skin SSS Specular
- 104 Iray Più Skin SSS Riflessione Ior
- 105\_Iray Più\_Skin SSS Conclusioni
- 106\_Iray Più\_Plus SSS
- 107 Iray Più Autodesk Material
- 108 Iray Più Generic Image e Colour
- 109 Iray Più Generic Glossiness
- 110\_Iray Più\_Generic Highligths
- 111 Iray Più Generic Riflessione
- 112 Iray Più Generic Trasparenza 1
- 113 Iray Più Generic Trasparenza 2
- 114 Iray Più Generic Trasparenza Tips
- 115 Iray Più MetallicPaint
- 116 Iray Più Scalare le Librerie
- 117 Iray Più Analisi Materiali Convert
- 118\_Iray Più\_Conclusioni

## **Licenze scene contenute nel corso:**

Le video lezioni di questo master sono strettamente personali, non possono essere usate per scopi commerciali o essere cedute a terzi è vietata la duplicazione in qualsiasi forma, è consentita la copia personale per fini di back up. Il file 3dsmax possono essere usate per scopi commerciali.

Importante: il prodotto deve essere attivato tramite autorizzazione. completato il download richiedete la password seguendo le istruzioni allegate al file readme, inviando i vostri dati tramite e-mail. Riceverete i dati di attivazione nei giorni successivi.

Important: the product must be activates through authorization. completed the download you ask for the password following the instructions attached readme to the file, sending your data through e-mail. You will receive the data of activation in the next days.

Il video corso può essere installato e visionato unicamente su un computer appartente alla stessa persona che ha eseguito l'acquisto o attivato il corso. La licenza prevede la possibilità di installare il corso, su un secondo computer appartente sempre alla stessa persona che ha eseguito l'acquisto o attivato il corso per esigenze di viaggio lavoro studio etc.

è vietato cedere a terzi il contentuo dei video corsi, la divulgazione in qualsiasi forma pubblica o privata, è vietata la vendita, il noleggio, il prestito, la proiezione in luoghi pubblici o privati senza autorizzazione scritta dell'autore. Non rispettando il divieto sarete perseguibili nei termini di legge riferite alle normative sul copyright © Marcello Pattarin